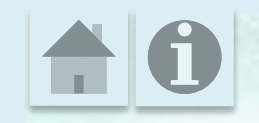

## Интерактивный Ix; granin cpasnenua!»

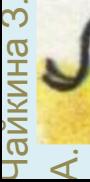

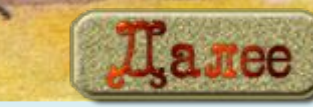

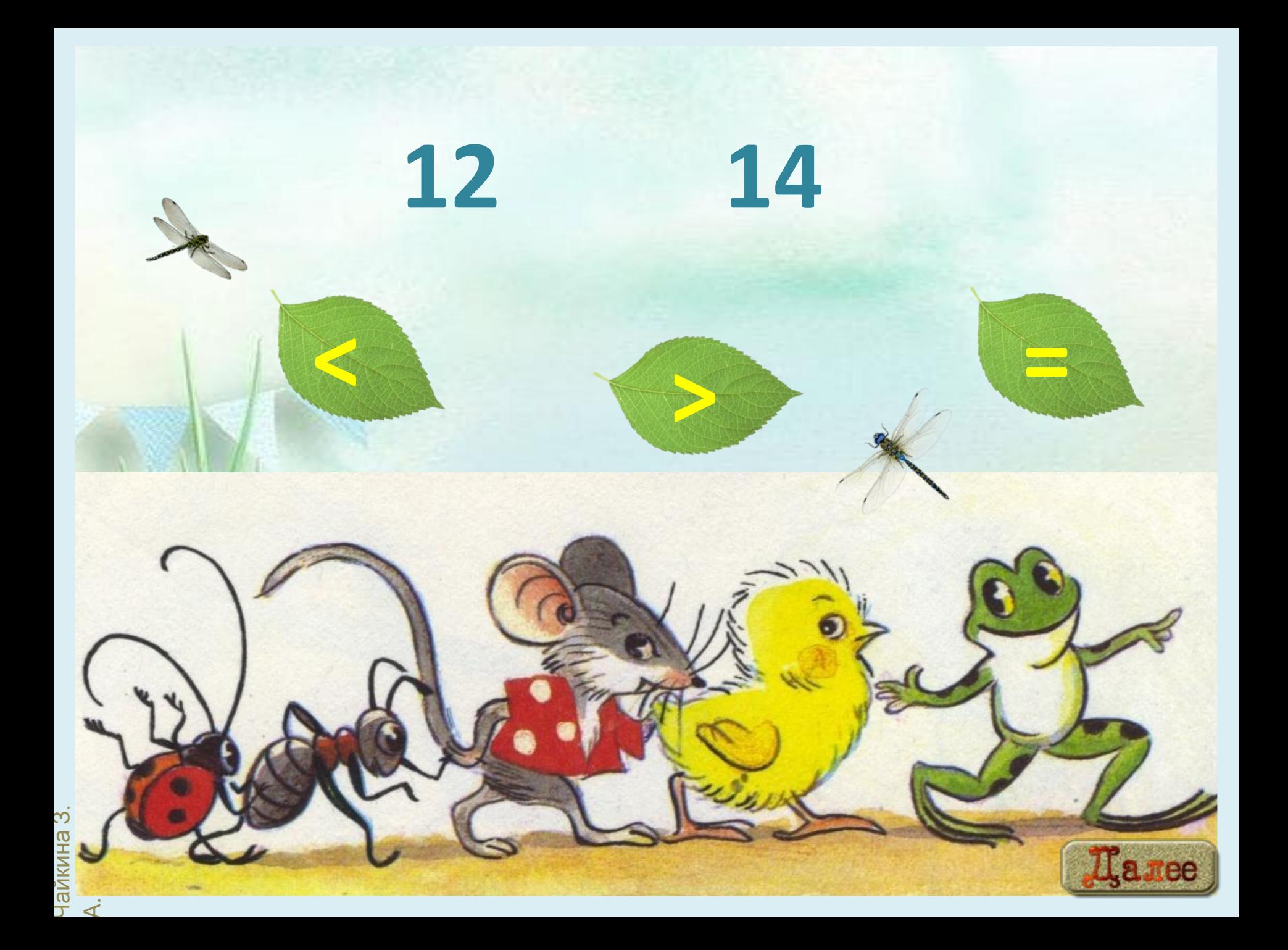

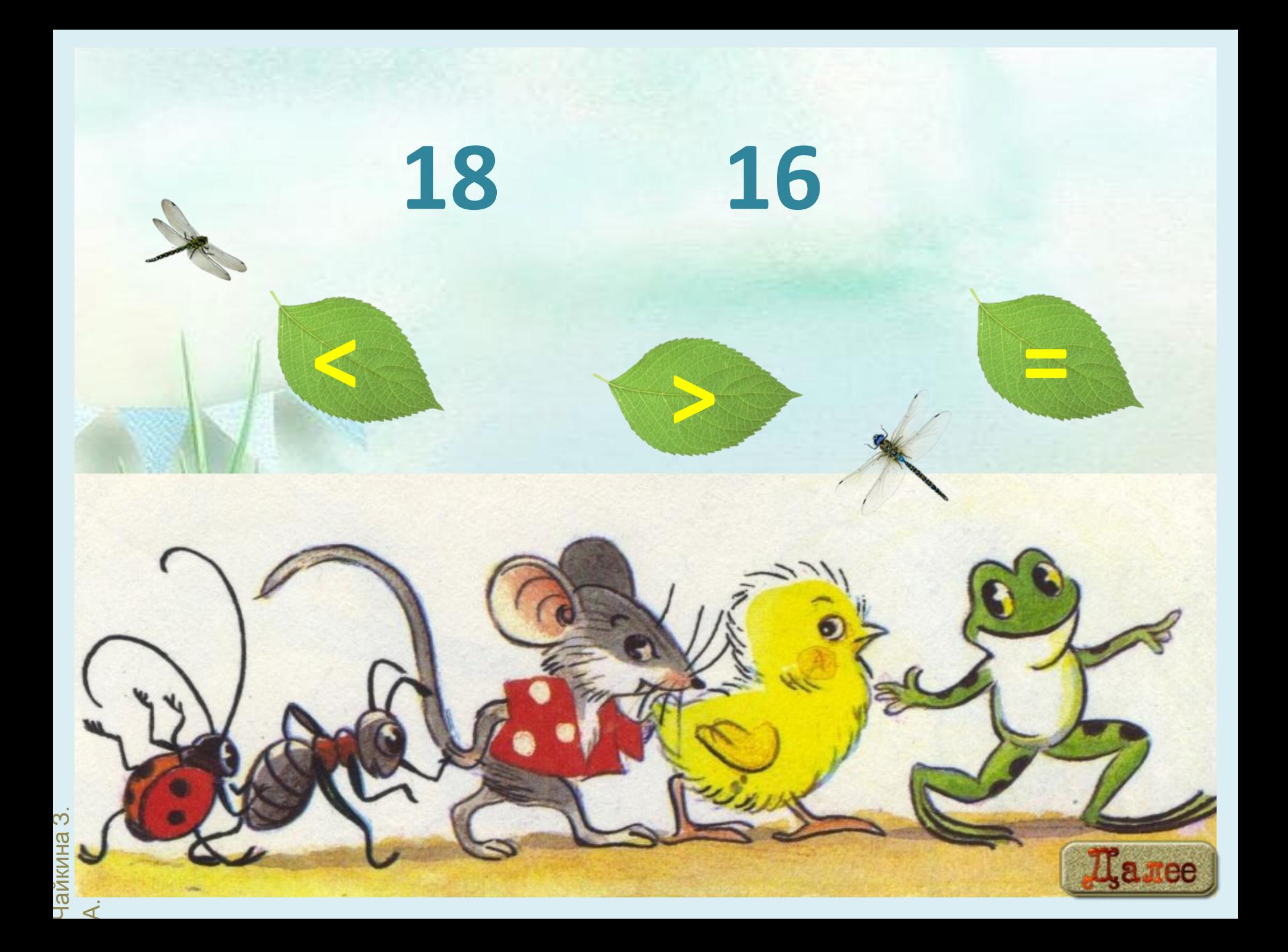

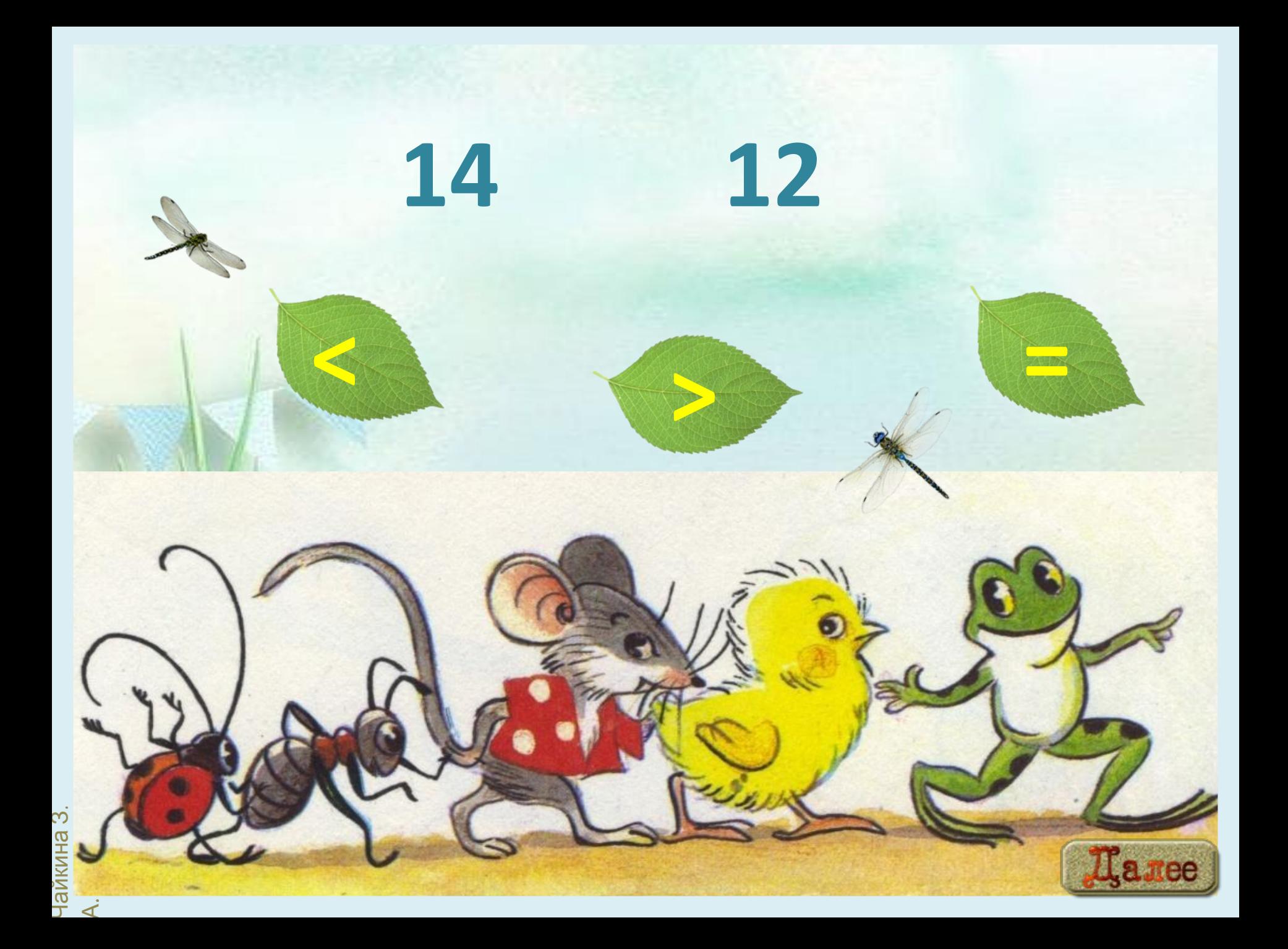

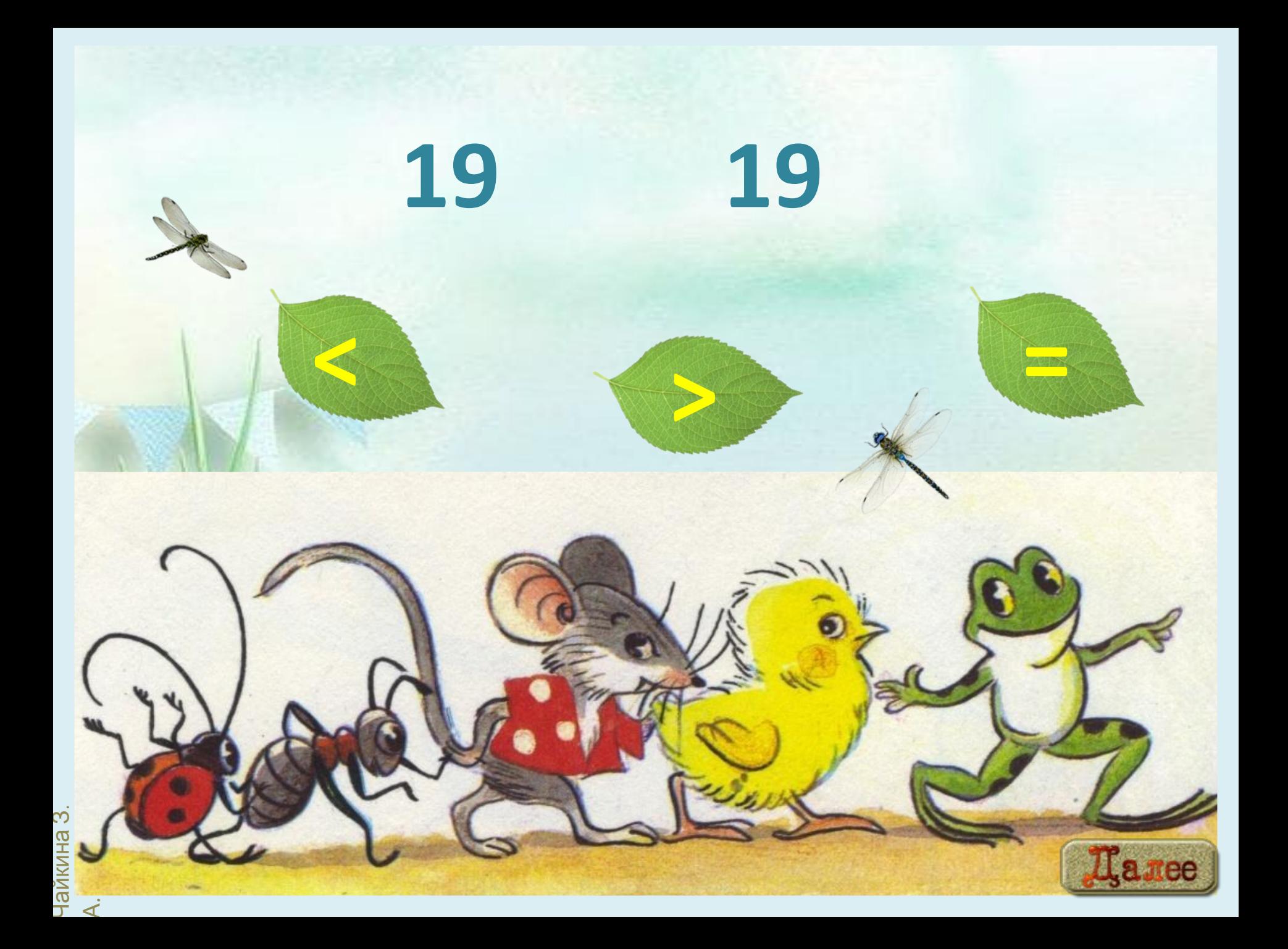

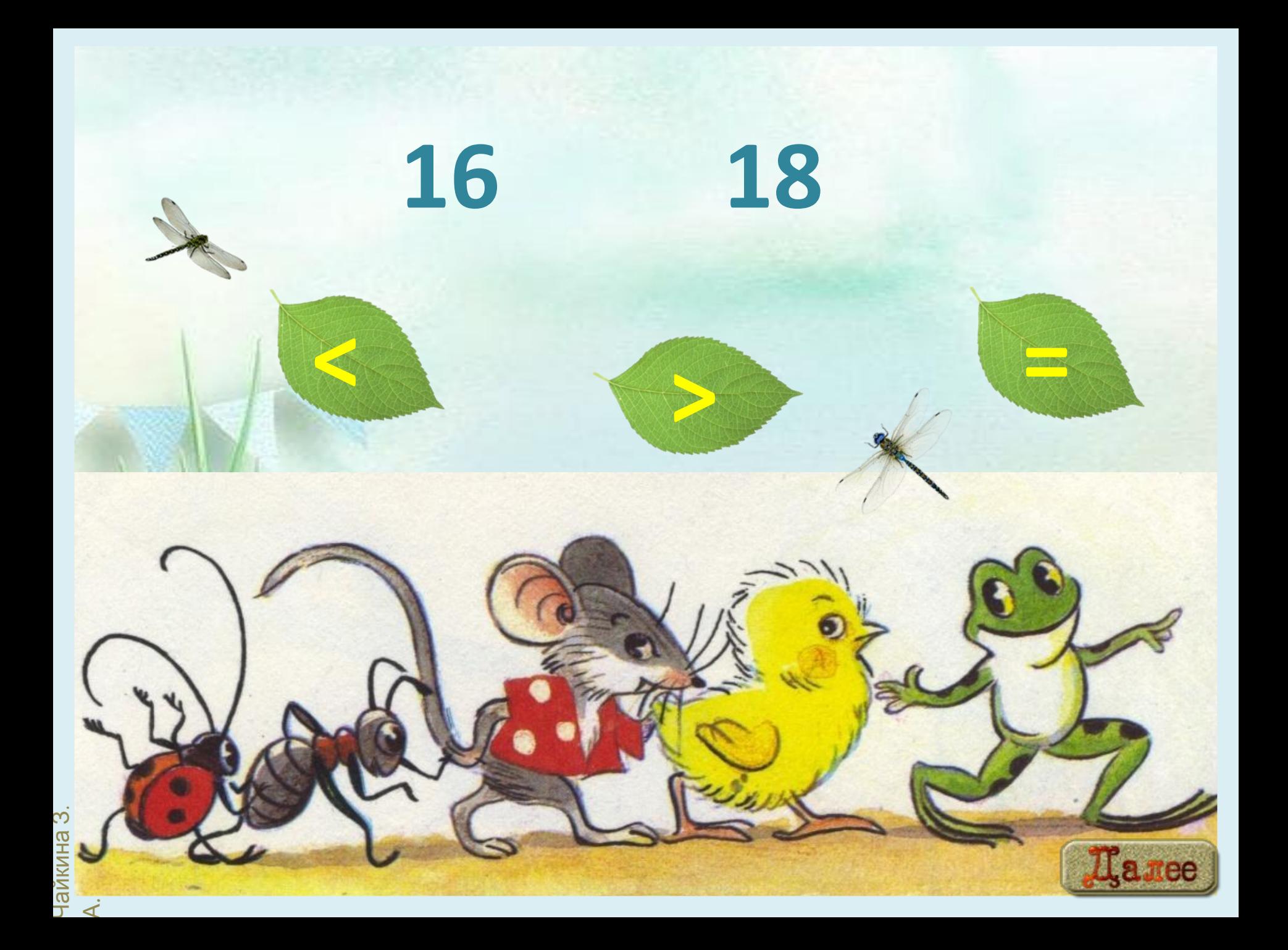

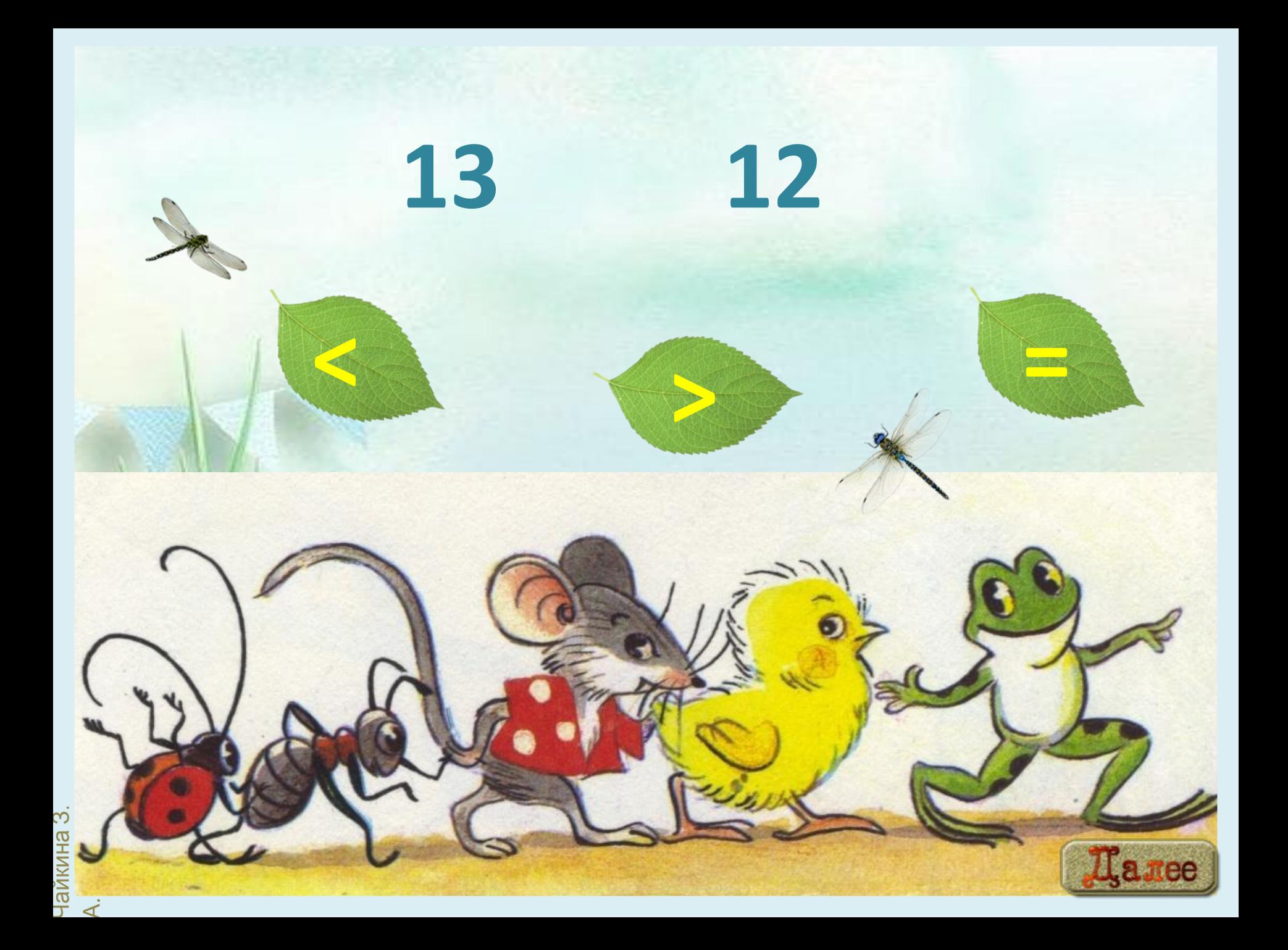

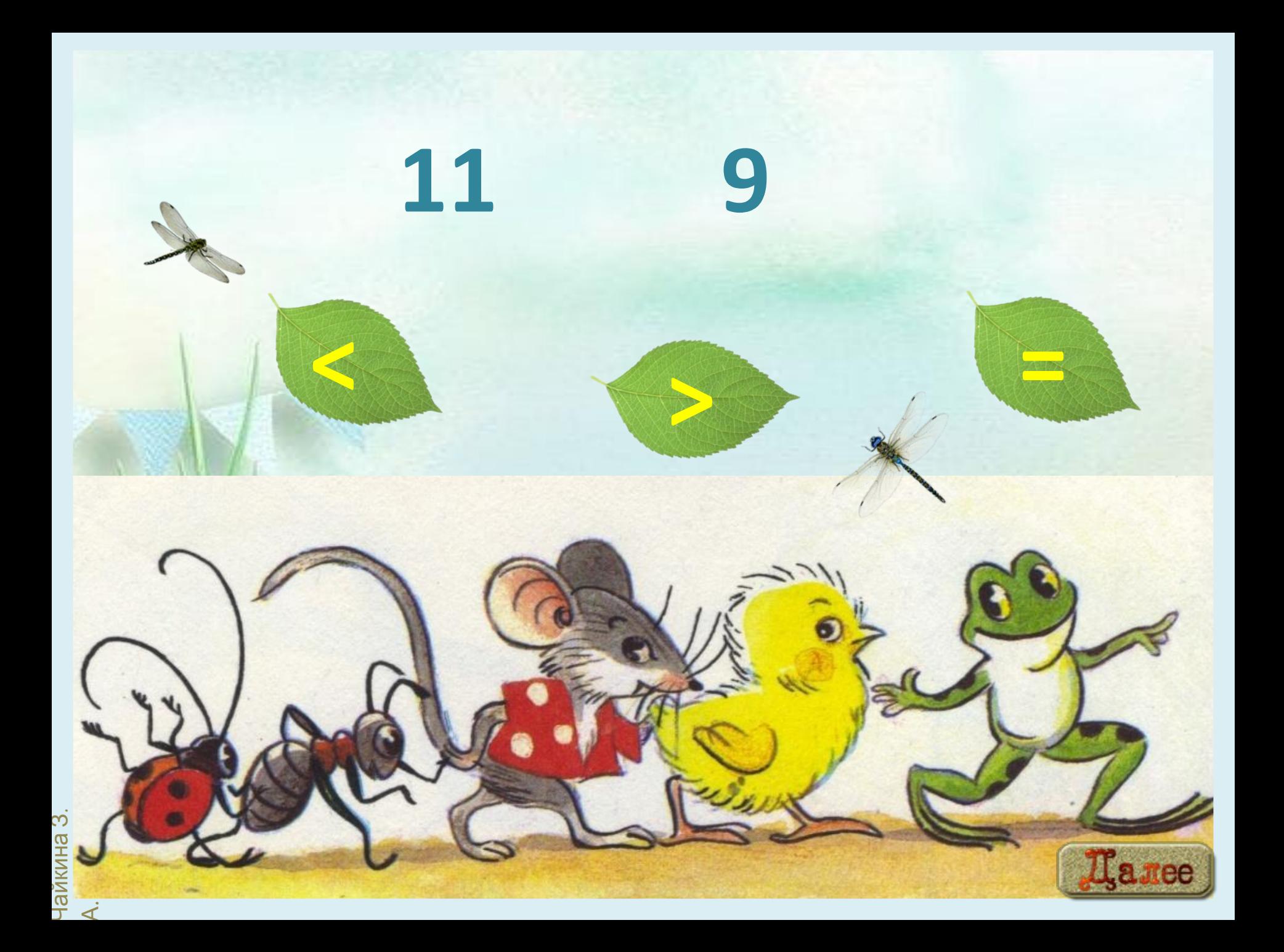

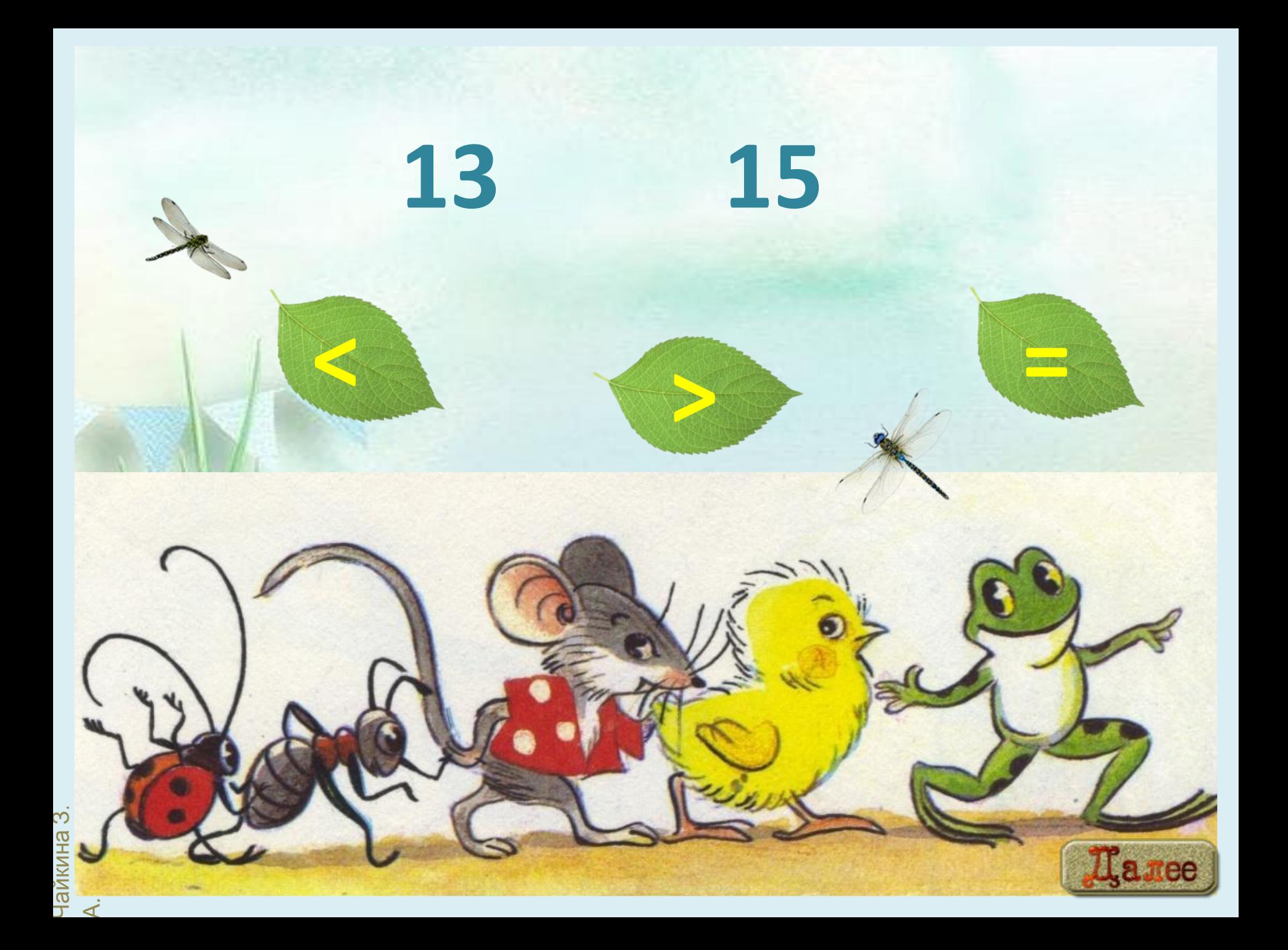

![](_page_9_Picture_0.jpeg)

![](_page_10_Picture_0.jpeg)

![](_page_11_Picture_0.jpeg)

![](_page_12_Picture_0.jpeg)

![](_page_13_Picture_0.jpeg)

![](_page_14_Picture_0.jpeg)

![](_page_15_Picture_0.jpeg)

![](_page_16_Picture_0.jpeg)

![](_page_17_Picture_0.jpeg)

![](_page_18_Picture_0.jpeg)

![](_page_19_Picture_0.jpeg)

![](_page_20_Picture_0.jpeg)

![](_page_21_Picture_0.jpeg)

![](_page_22_Picture_0.jpeg)

![](_page_23_Picture_0.jpeg)

![](_page_24_Picture_0.jpeg)

![](_page_25_Picture_0.jpeg)

![](_page_26_Picture_0.jpeg)

![](_page_27_Picture_0.jpeg)

![](_page_28_Picture_0.jpeg)

![](_page_29_Picture_0.jpeg)

## Источники

https://i.ytimg.com/vi/rAhnokirOGs/maxresdefault.jpg -фон https://documents.infourok.ru/69cf0706-b6f0-4482-9837-52d3882ab4a1/0/image009.jpg -фон https://i.ya-webdesign.com/images/dragonfly-clipart-transparent-background.png -стрекоза https://thumbs.dreamstime.com/b/%D0%BB%D0%B8%D1%81%D1%82-%D1%8F%D0%B1-%D0%BE%D0%BD%D 0%B8-%D0%B8%D0%B7%D0%BE-%D0%B8%D1%80%D0%BE%D0%B2%D0%B0%D0%BD%D0%BD%D1%8B %D0%B5-%D0%BD%D0%B0-%D0%B1%D0%B5-%D0%B8%D0%B7%D0%BD%D0%B5-90736277.jpg - лист https://img1.liveinternet.ru/images/attach/d/2/149/621/149621079 4897960 0 10ef29 2d846e1 orig.png -кнопка перехода

![](_page_30_Picture_3.jpeg)